# ELEN<sub>1EINTS</sub> **JQL Cheat Sheet**

#### **Rules**

A classic query in JQL (also known as a 'clause') consists of a field, followed by an operator, followed by one or more values or functions.

#### **Field**

Fields are different types of information in the system. fixVersion, issue type, date created, etc.

#### **Operator**

Operators are the heart of the query. They relate the field to the value. equals  $(=)$ , not equals  $(!=)$ , less than  $(<)$ , etc.

#### **Function**

A function performs a calculation on either specific Jira data or the function's content.

#### **Keyword**

Keywords are specific words in the language that have special meaning.

#### **Fields**

#### **Jira Software**

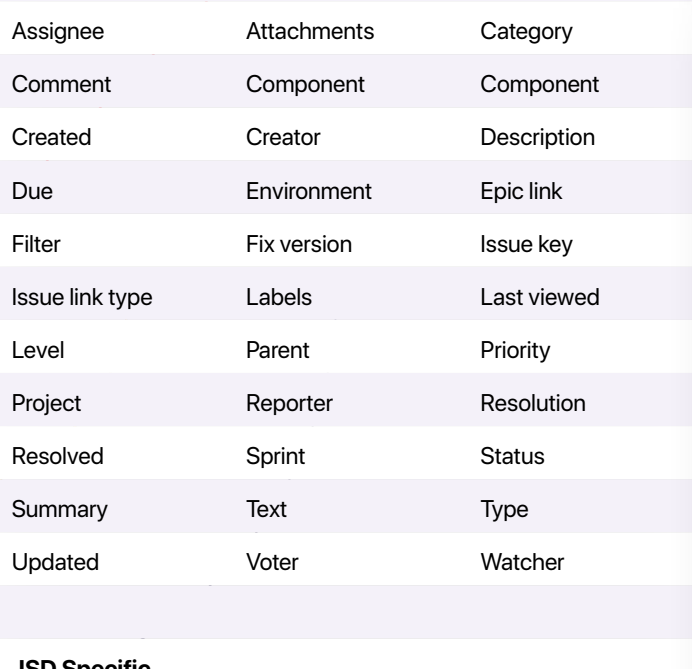

#### **JSD Specific**

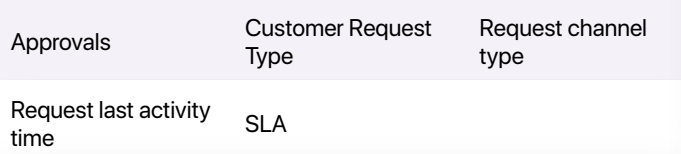

#### **Keywords**

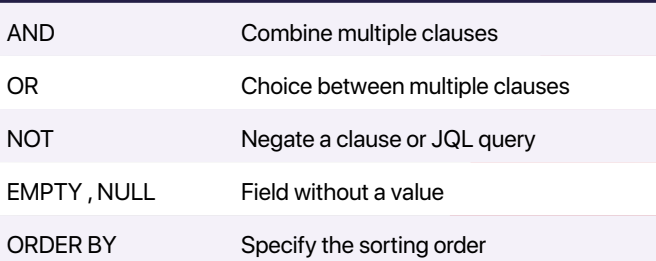

#### **Operators**

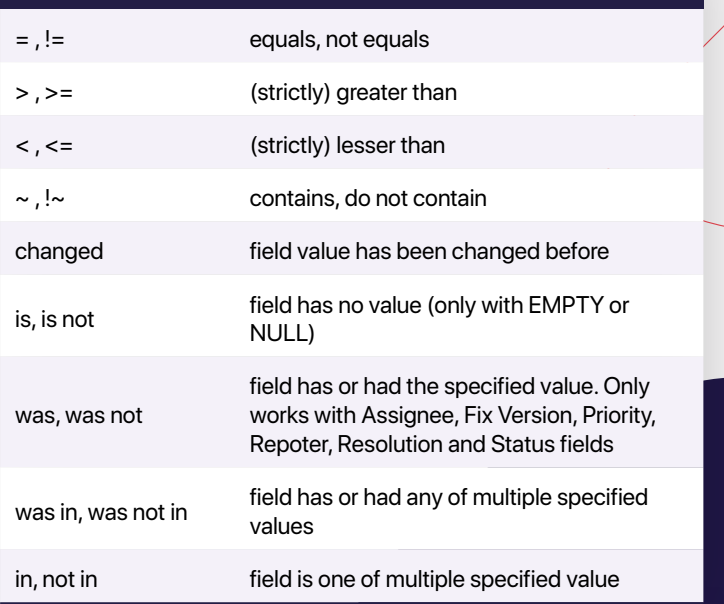

# **Functions User Issue Time** currentUser() linkedIssues() now() membersOf() latestReleasedVer-<br>sion() votedIssues() releasedVersions() futureSprints() projectsLeadByUser() unreleasedVersions() issueHistory() componentsLeadByU- startOfDay/Week/<br>ser() openSprints() Month/Year()

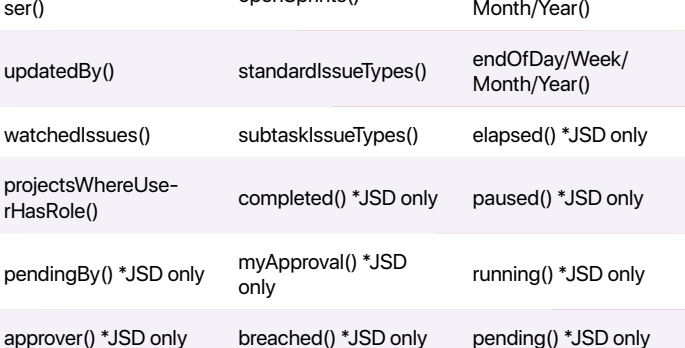

Note: For time range you can either use the standard date format "yyyy-MM-dd", for example updated < "2020/09/16".

Or use "w" (weeks), "d" (days), "h" (hours) or "m" (minutes) to specify a date relative to the current time, for example: updated < "-2".

### **Advanced search**

# **Wildcard searches**

#### To do a single character wildcard search, use the "?" symbol. To do a multiple character wildcard search, use the "\*" symbol. Wildcard characters need to be enclosed in quote-marks. E.g. summary ~ "cha?k"

## **Fuzzy searches**

To do a fuzzy search, use the "~" symbol at the end of a single word term.

remaining()

#### **Proximity searches**

To do a proximity search, use the "~", symbol at the end of a phrase.